## SAP ABAP table CRMC\_ESSC\_CONS {ESSC: Constants}

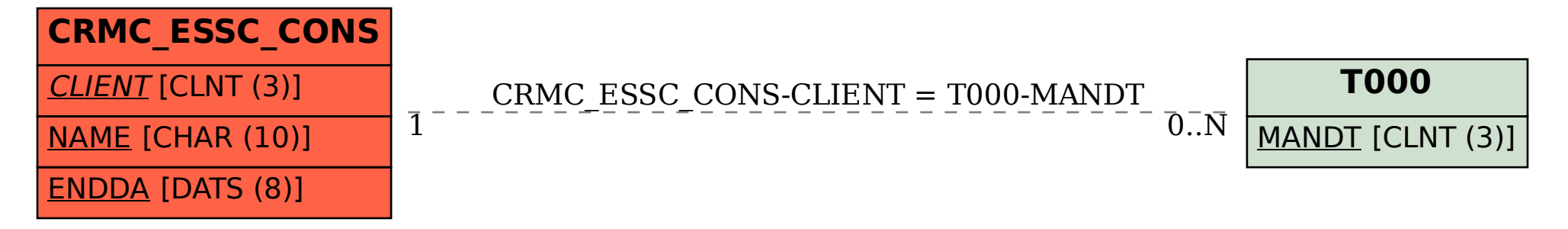